## https://www.100test.com/kao\_ti2020/144/2021\_2022\_Linux\_E5\_BF  $\_85\_E9\_A1\_c103\_144190$ .htm Linux

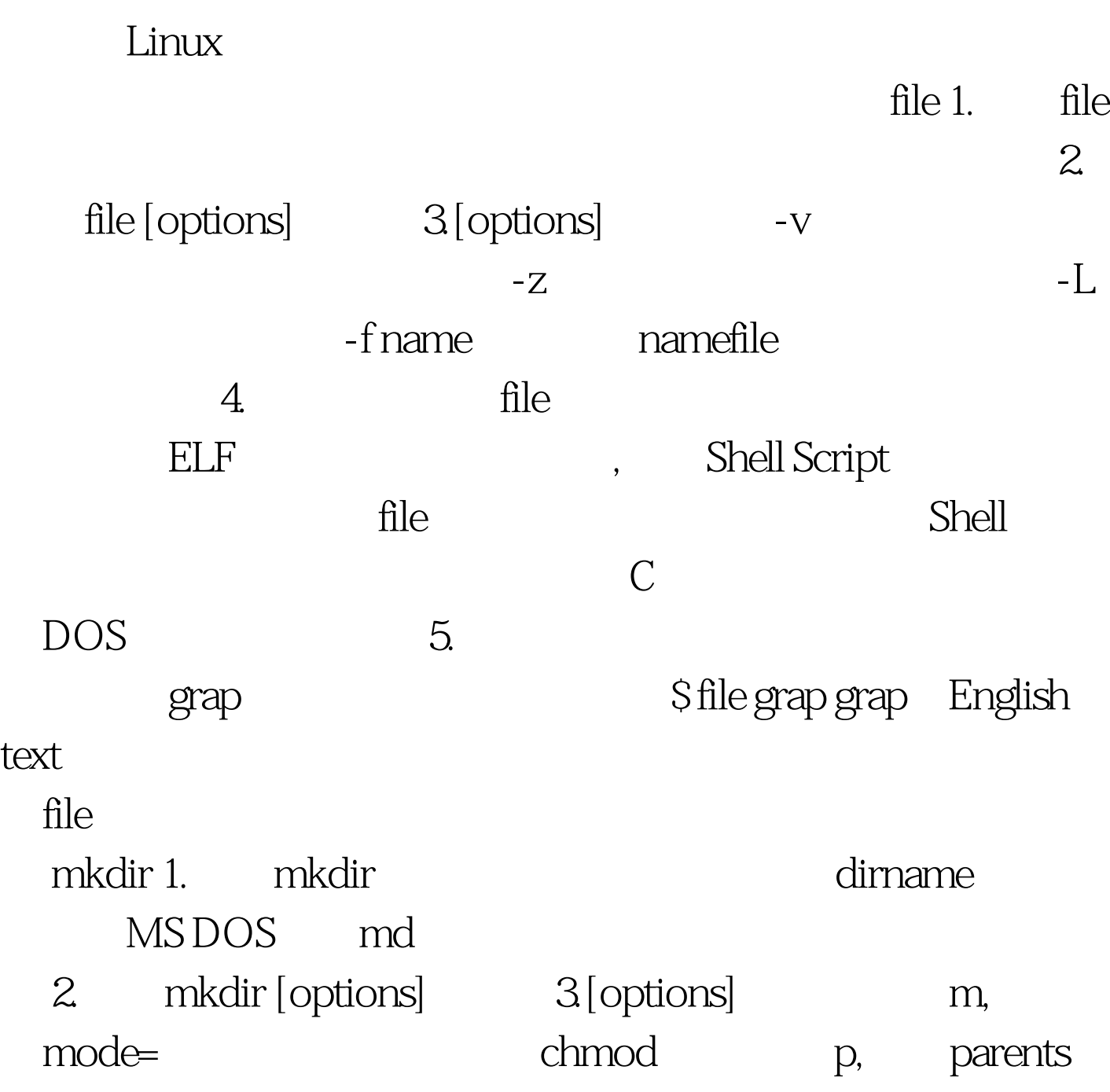

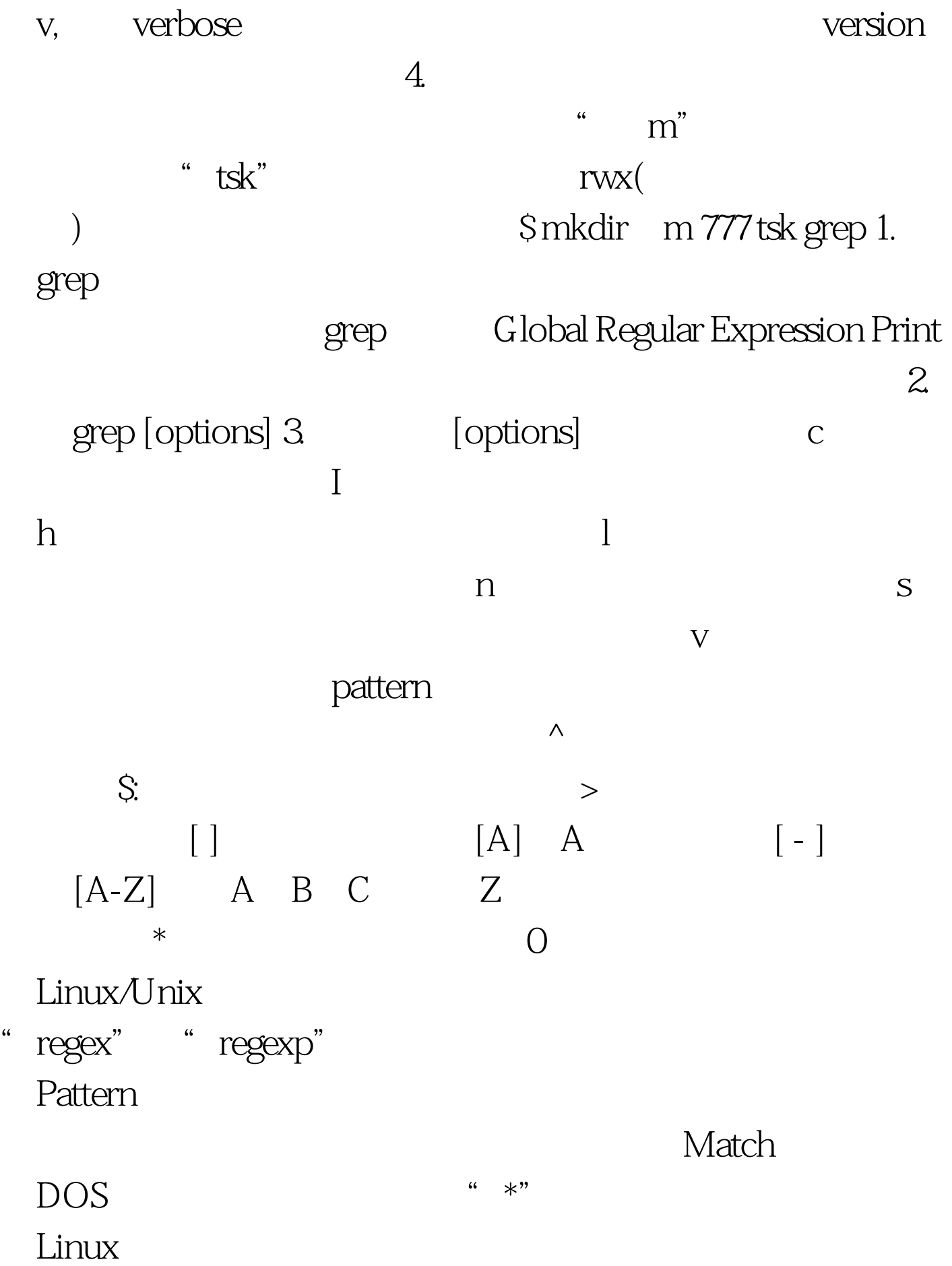

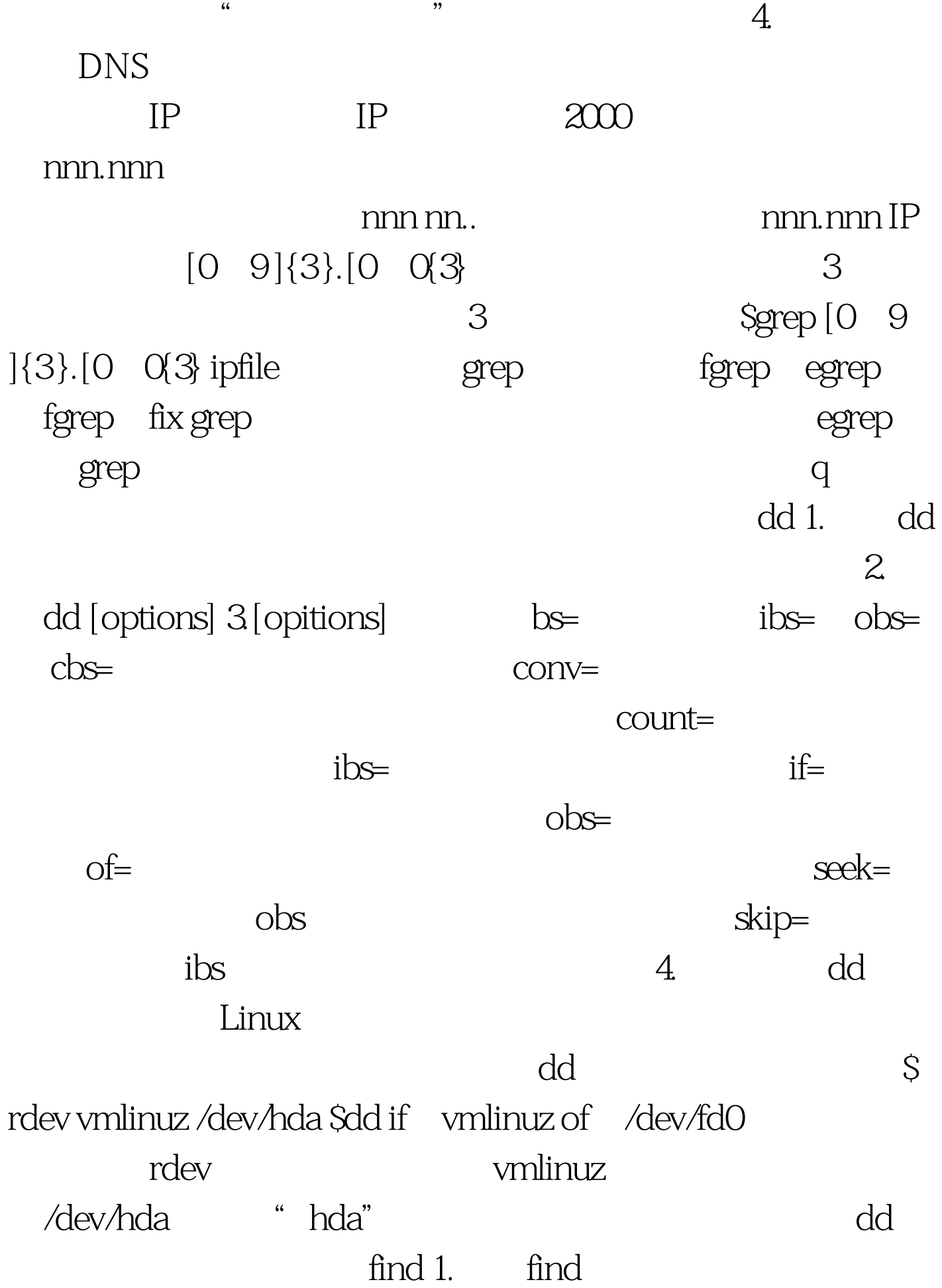

搜索文件,它的使用权限是所有用户。2.格式find [path][options][expression] path ath, and the path state of  $\alpha$  is the state of  $\alpha$ [options] depth: maxdepth levels evel and level level level 0 mindepth  $\,$  levels:  $\,$  level  $\,$ -mount:不在其它文件系统(如Msdos、Vfat等)的目录和 version [expression]  $\operatorname{find}$  and  $\operatorname{find}$ name: \* ? atime n: n: ctime n: in the neutral of the neutral set of the neutral set of the set of the set of the set of the set of the set of the set of the set of the set of the set of the set of the set of the set of the set of the set of the grpoupname: exercise that groupname and user  $ID$ -size n: who n: block brint: print: 100Test www.100test.com